# **Activity Planning Quick Reference Guide**

Updated September 2020

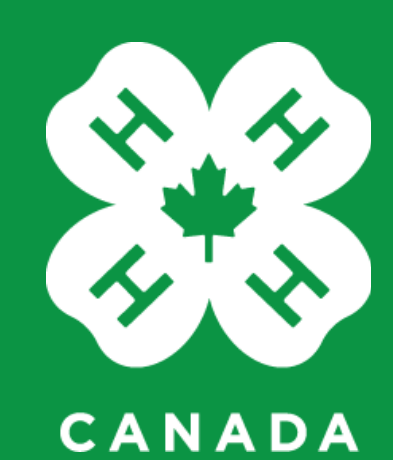

# **Introduction to Activity Planning**

An activity plan is required for the following events and programs:

- multi-club or regional events
- include 4-H organized transportation and/or accommodations, or
- involve high-risk activities (i.e. skiing, water activities, paintball, woodsmen competition, youth operating recreational vehicles)
- third party service providers require a waiver (i.e. archery, shooting range, trampoline, etc.)

## **How to submit an Activity Plan**

### **Online**

- A link to the **Youth Safety Reporting System at 4-H in Canada** can be found at 4-hcanada.ca/youth-safety [and through your provincial organization's website.](https://4-h-canada.ca/youth-safety)
- This new system is open to all leaders and staff. A User Id is not required.
- When you complete the Activity Planning form online, it is then automatically directed to your provincial office for review and support.

### **With support from your provincial organization**

• If you do not have access to the online system, document your activity plan on a paper form and reach out to your provincial organization for next steps.

## **Who should submit the Activity Plan**

The trained leader or staff planning the event should complete the activity plan.

## **What happens after the Activity Plan is submitted**

It will be reviewed by provincial staff members and they may reach out to you for further clarification.

When it is approved, a copy will be emailed to you, and the activity plan should be shared with all youth, leaders, and families in advance of the event or program.

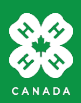

# **Opening an Activity Planning form**

Access the [Youth Safety Reporting System for 4-H in Canada](https://4-h-canada.i-sight.com/external-capture) from your computer or mobile device browser. Consider bookmarking this for quick access. Note: you must have internet or cellular data access to complete the form and submit it. You can not save a partially completed form.

- **Form type**  select Activity Planning Form
- **Organization** select your provincial organization. The form will be sent to provincial staff when you submit it.

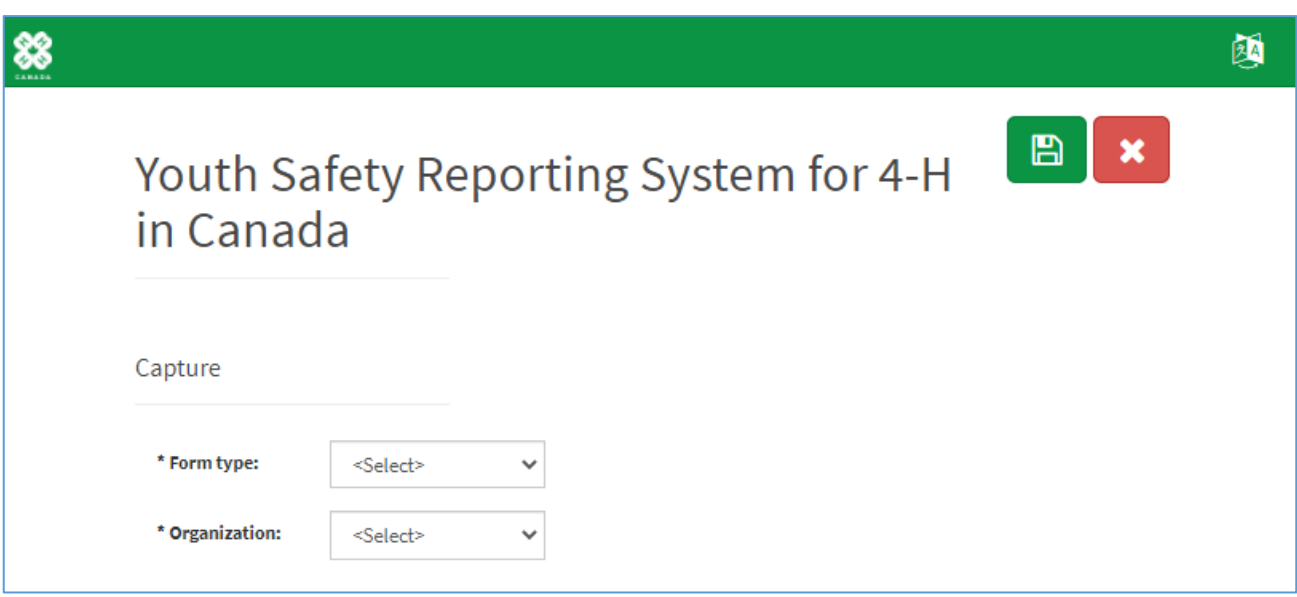

After selecting the organization, the instructions and fields specific to activity planning will load.

On the following pages we'll walk through each section of the form and important fields will be described in more detail.

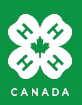

## **Activity Plan - form instructions**

You must submit the Activity Plan in one session - you may not save a draft and complete it later. Review the instructions and gather all the information you will need before proceeding.

### **Activity Planning**

- · Staff and trained leaders are responsible for completing an activity plan for the following events and programs:
	- · multi-club or regional events
	- 4-H organized transportation and/or accommodations
	- · high-risk activities (i.e. skiing, water activities, paintball, woodsmen competition, operation of recreational vehicles)
	- » services from third-party providers requiring a waiver (i.e. archery or shooting range, trampoline park, etc.)
- · For guidance on how to complete an activity planning form, refer to the 4-H in Canada Activity Planning Quick Reference Guide.

+ 4-H protects and respects your privacy. For complete details, see the 4-H Canada Privacy Policy and the policy of your provincial organization. Any information collected on this form is used for activity planning review and reporting purposes and may be included in the activity plan you share with members and families. Be sure you have permission from other leaders or volunteers before entering their contact information.

· Reporting will only note activity trends and will not include personal information. Please contact your provincial organization with questions.

#### **Gather All of Your Information**

Please be sure to gather all the information you need (i.e. names, contact info, addresses) before filling out the form as there is no way to save a draft. If you need a refresher of the policy, review the Youth Supervision, Safety Assessment and Management, and Transportation policies in the Youth Safety at 4-H in Canada policy manual.

When you submit the Activity Planning Form you will receive a confirmation email, and the form will be submitted to the provincial organization you indicated. Authorized provincial personnel may request additional information and they will be able to make updates to the form. When the activity plan is approved, a formatted document will be emailed to you, to then share with all youth, leaders, and families in advance of the event/program.

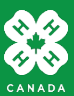

# **Activity Plan – supervision**

- Fields marked with an **\*** must be completed to submit the form
- **Age of youth:** select the category that aligns with the age of youth attending

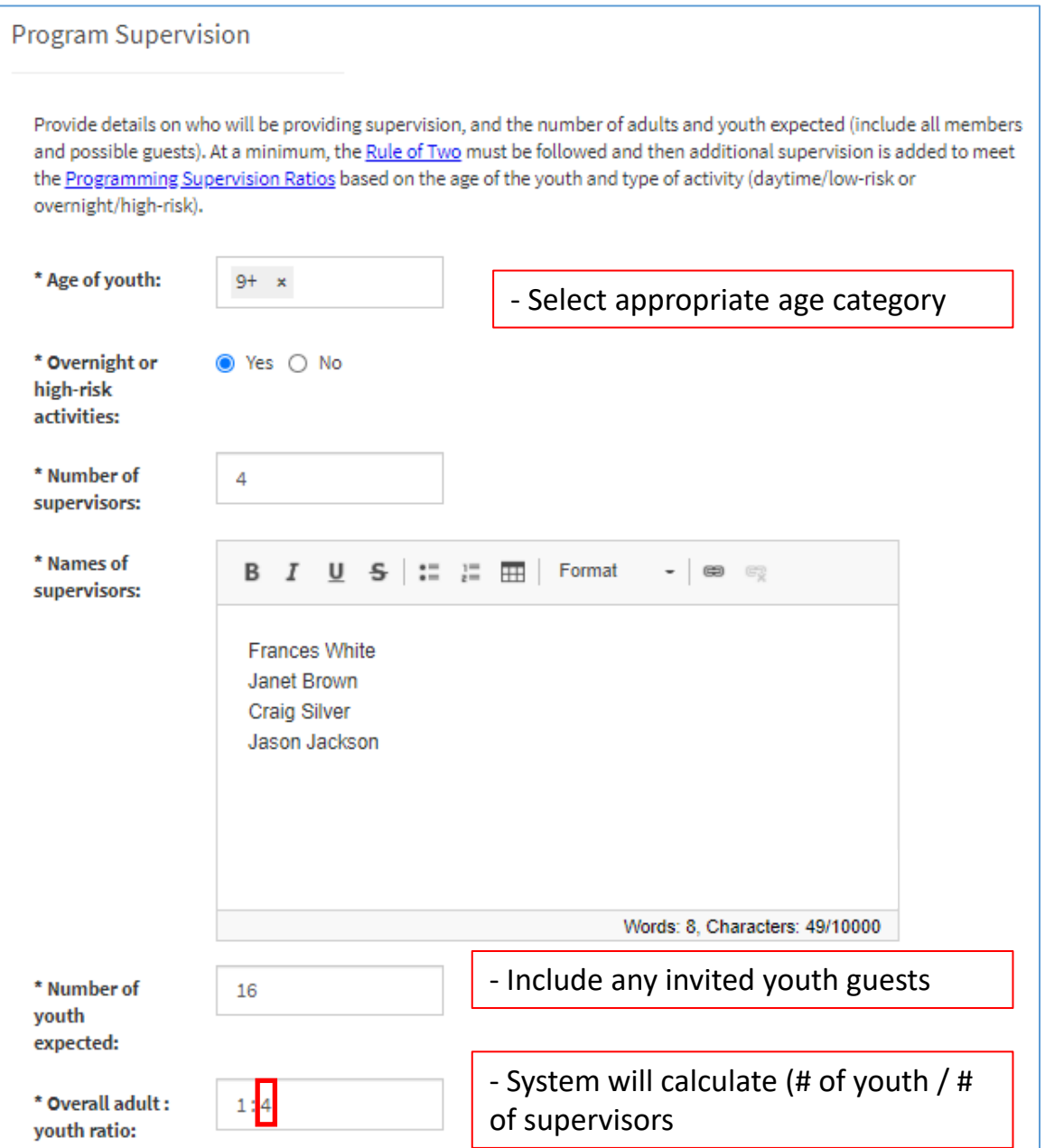

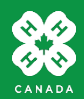

# **Activity Plan – supervision ratio**

• Click the link for the Programming Supervision Ratios. A document will open in a new window.

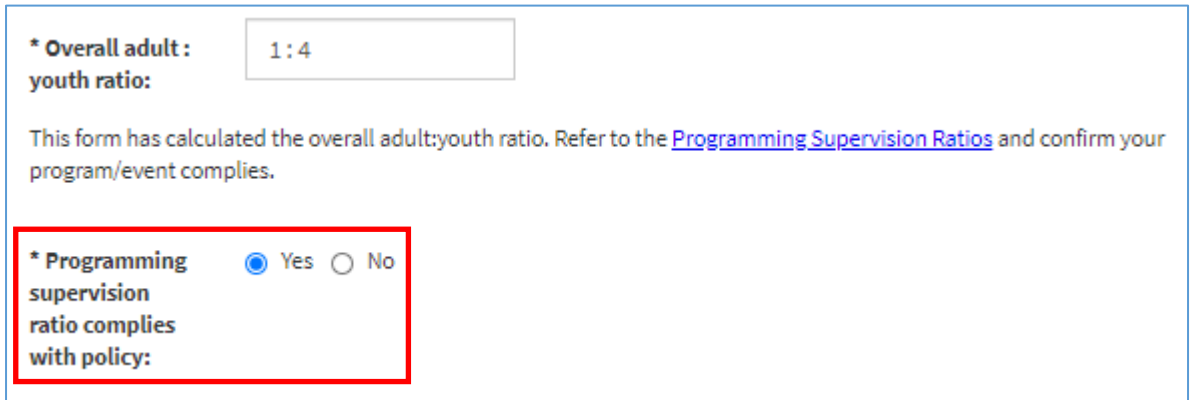

In this case, we are taking youth aged 9+ on an overnight trip. The ratio that applies to this event is where the row and column intersect: 1:10.

For this event, the **Overall adult:youth ratio** is 1:4. As this is lower than the 1:10 programming supervision ratio, the event complies with the supervision policy.

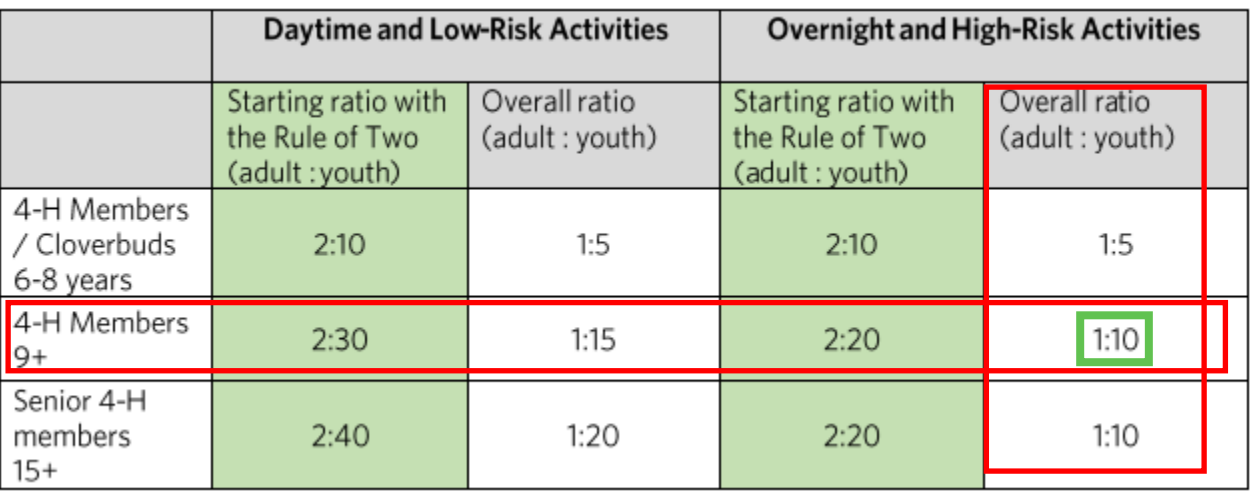

• Click the yes button to indicate you have reviewed the ratio table and comply with the policy.

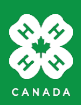

# **Activity Plan – what and who is attending**

- **Name of planned event/program:**  type the name if it is a reoccurring event or program. For example: Dairy Days, Discovery Days, etc.
- **Type of planned event/program:** select the best descriptor. For example: Club / project meeting, Achievement day, or Provincial program. This will help with high-level reporting.
- **Area/County/Region:** some provincial organizations have preloaded this drop-down list. If they are not showing for your province, select the 'All' option to load a list of Club(s) in the next field.
- **Club(s) attending:** this field may be preloaded with a list of clubs for your Area/County/Region or province. If your club is not listed, select 'Not in list' and you'll be prompted to type in a club name

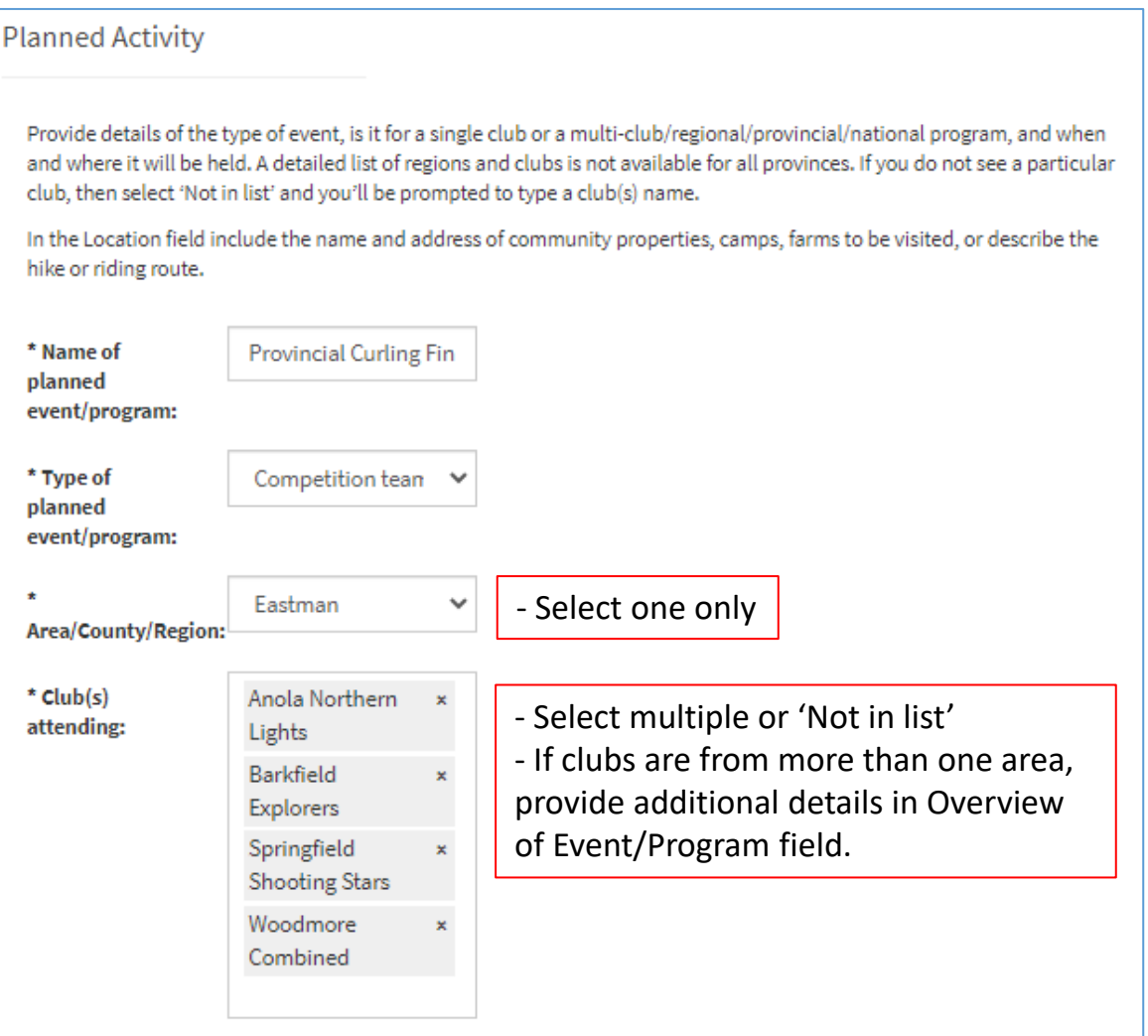

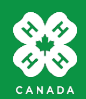

## **Activity Plan - when and where**

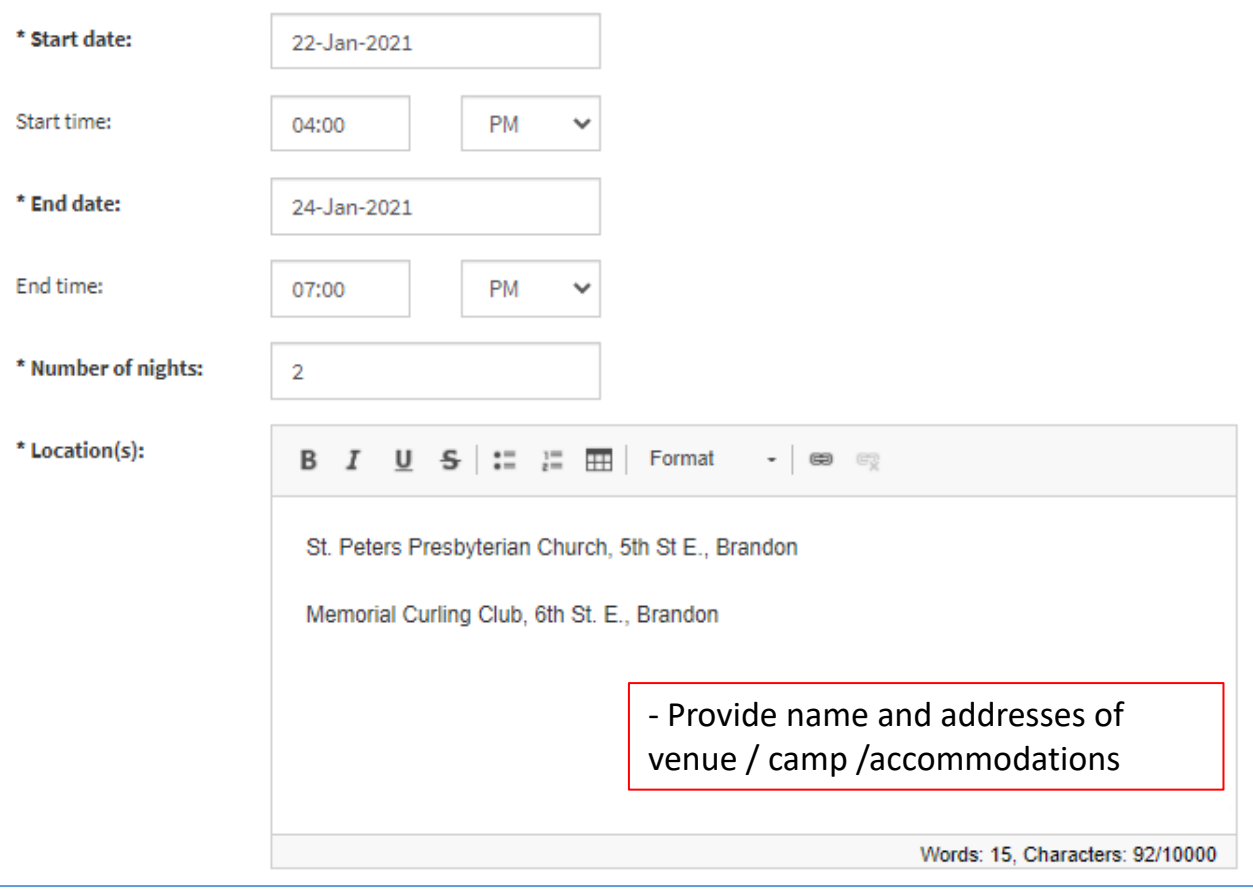

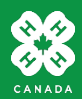

## **Activity Plan - youth safety**

### **Youth Safety**

This section provides details to ensure the program is aligned with Youth Safety at 4-H in Canada policies.

In the Supervision Plan field, describe how the Rule of Two and the Programming Supervision Ratio will be maintained throughout the event/program and during any transportation or accommodation (i.e. will you be breaking into smaller groups).

If you are organizing the transportation, provide contact information for the commercial transport company, how and when the bus will be loaded, and confirm that you've received proof of insurance (your provincial office can assist with this).

If you are organizing overnight accommodation, provide contact information for the hotel/camp/venue, details of how ä, youth and adults will be accommodated and supervised, and any arrangements required to ensure inclusion of all participants.

· Don't forget to provide details of how the group will come and go between the accommodations and event venues, again outlining transportation and ongoing supervision.

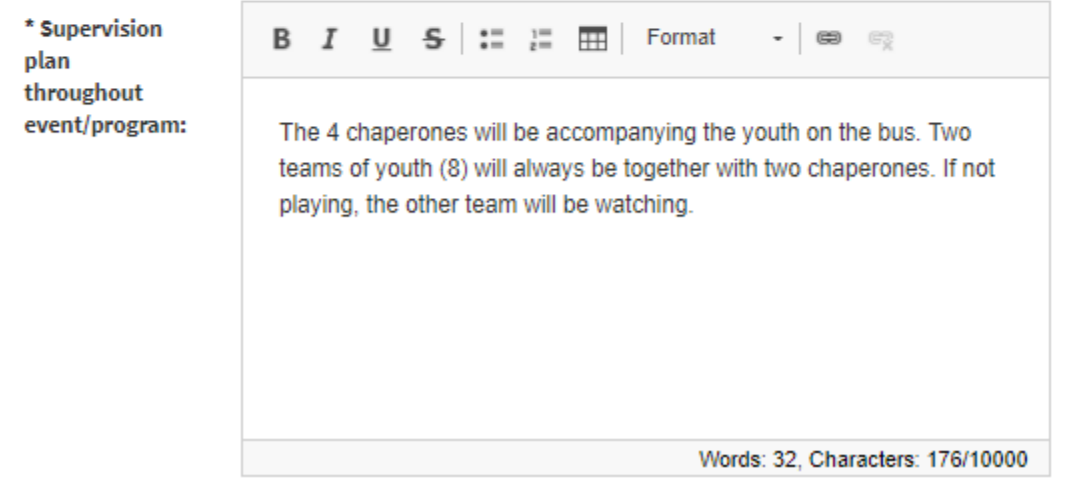

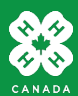

## **Activity Plan – transportation & accommodations**

• When you indicate 'Yes' **for 4-H organized transportation** or **4-H Organized overnight accommodations**, additional fields will appear

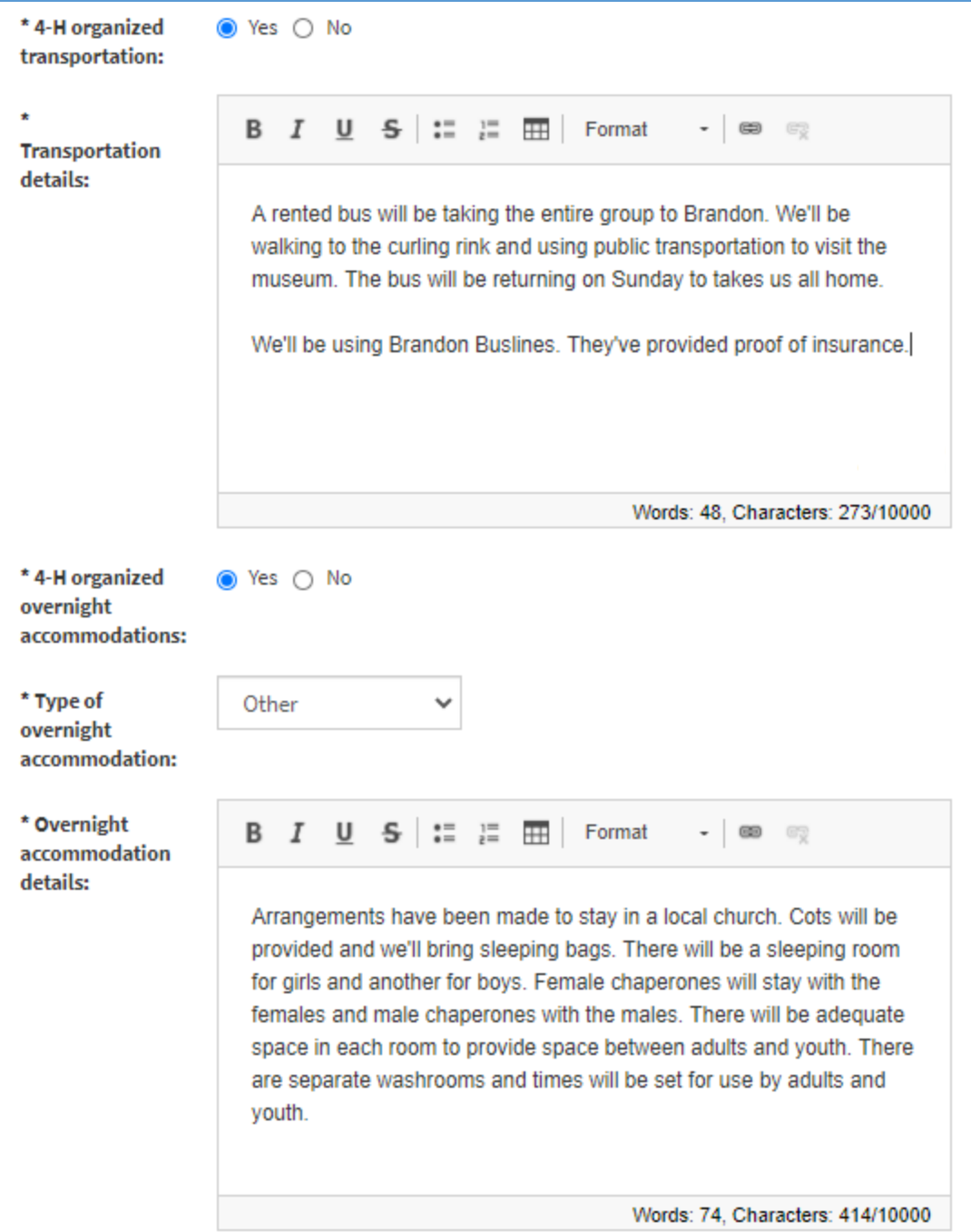

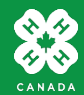

# **Activity Plan – participants to bring**

Provide details of anything youth are required to bring with them (i.e. spending money, any food, special equipment, or a kit list). A file with a list of things to bring can be uploaded at the bottom of the form.

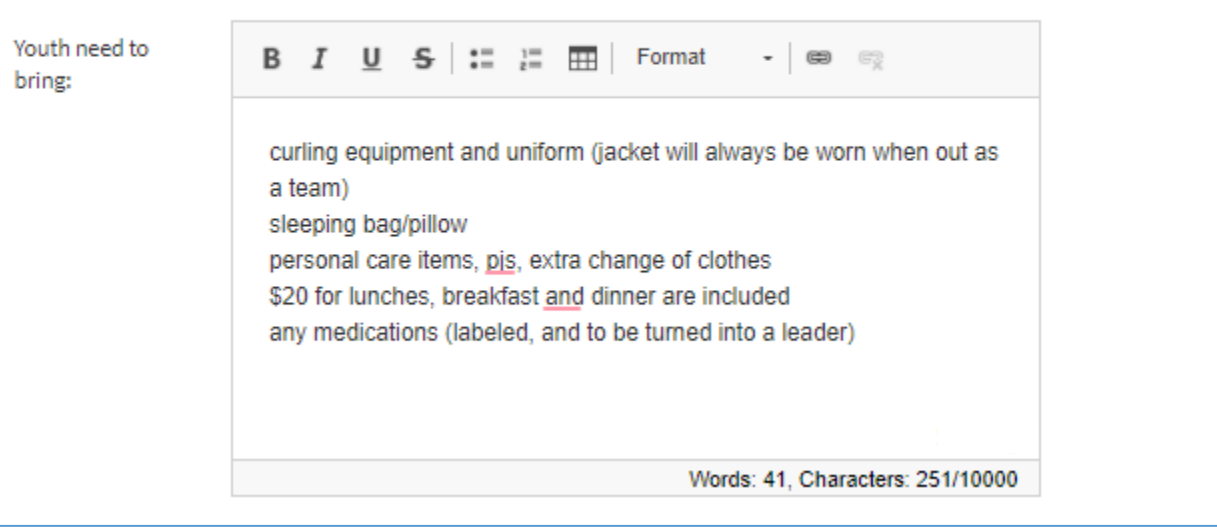

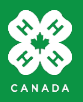

## **Activity Plan – transportation & accommodations**

For large events, attach a file with a high-level budget.

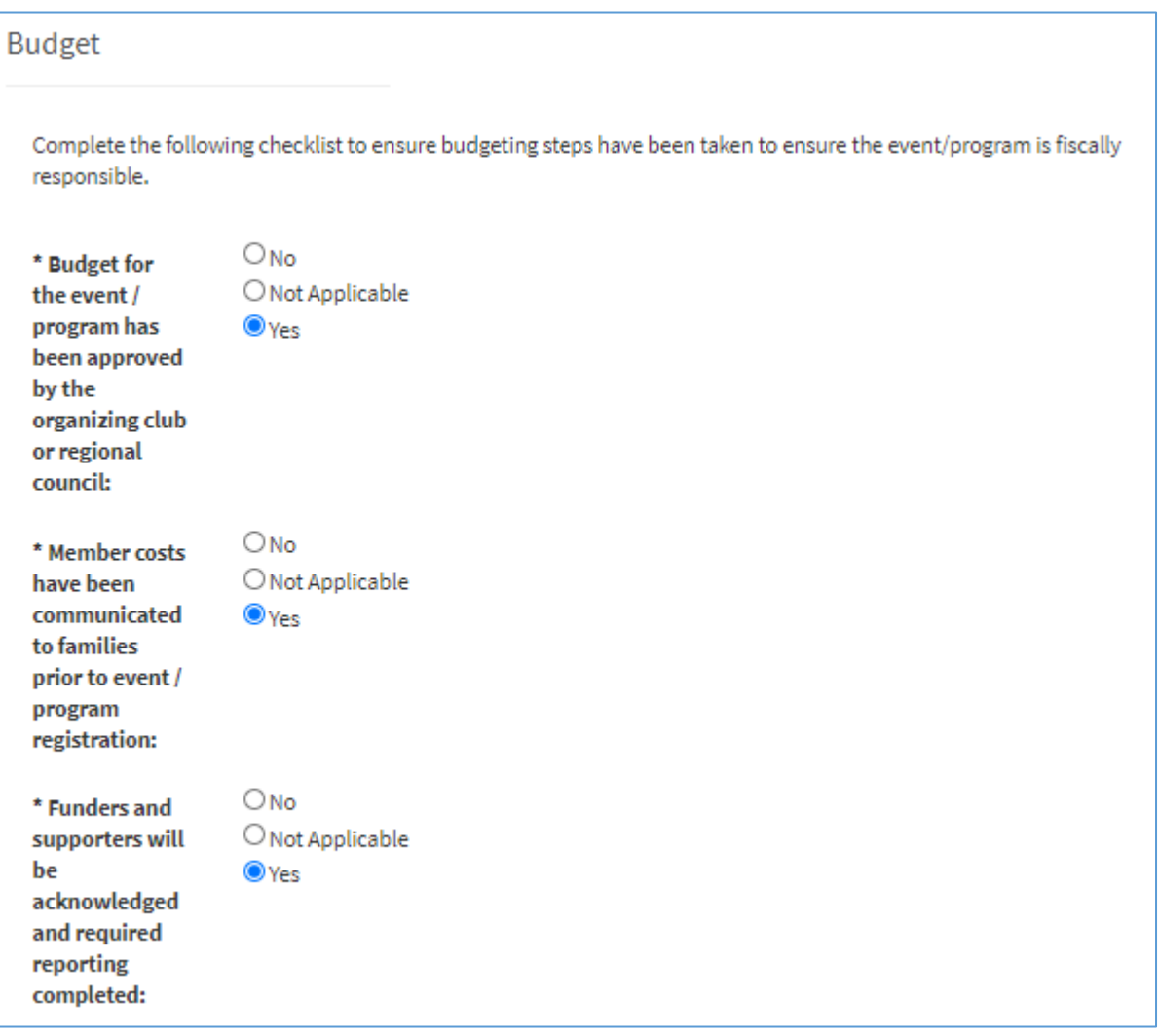

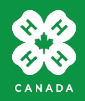

## **Activity Plan – risk assessment of program**

In this example, the risk during the sporting event is quite low.

Additional detail would be needed for higher risk activities such as: working with power tools, timber sports, horse back riding, etc. Provide details of the safety procedures that will be in place and how the youth have been prepared in advance.

### **Risk Management**

As the trained leader or staff organizing the event, you are responsible for conducting program safety assessments and implementing preventative procedures that align with Youth Safety at 4-H in Canada policies.

In the Risk Assessment field, provide details of any safety precautions that must be followed, especially for any highrisk activities (i.e. skiing, swimming, etc.), any certifications required of the instructors, and any arrangements required to ensure inclusion of all participants.

The emergency response plan should include details of how you would access emergency services and how emergency procedures will be reviewed at the start of the event/program.

If the event/program involves third-party services or vendors, ensure emergency procedures have been reviewed with them and any insurance certificates have been exchanged (reach out to your provincial office for assistance).

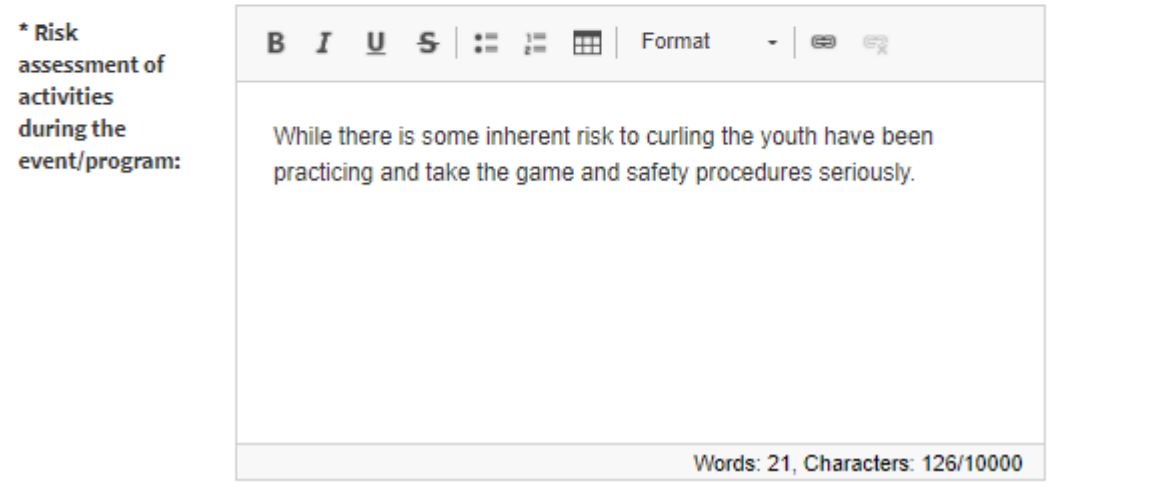

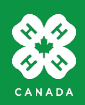

# **Activity Plan – risk assessment of program**

In the **Emergency response plan** field provide general procedures for managing issues related to: medical emergencies, missing person, evacuations (may be posted at the venue) etc.

Also indicate who the key contact will be in the case of an emergency. This person should be making decisions and will also be the emergency contact given to parents not attending.

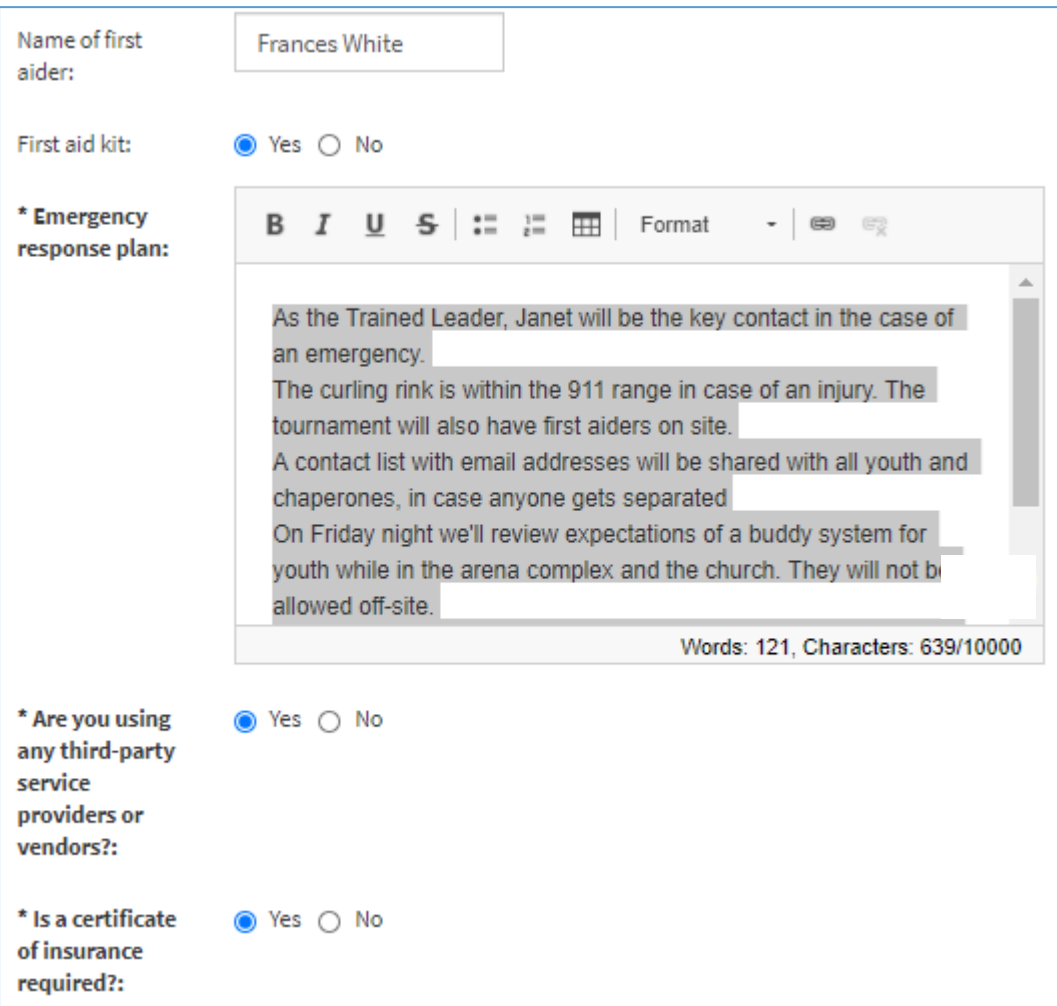

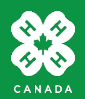

## **Activity Plan – confirmation by planner**

As the Trained Leader or Staff organizing the event, acknowledge the following statements and 'sign' your name by typing it in the last field.

#### Confirmation As the organizer of this event/program (i.e. the trained leader or staff), please confirm that it has been planned to align with Youth Safety at 4-H in Canada policies. Please acknowledge each statement and type your name at the bottom.  $\blacktriangledown$ \* All youth have - All participants have completed their registration and completed signed the Code of Conduct. Regional events should confirm event/program registration following this registration with the province. provincial guidelines:  $\blacktriangledown$ \* Health and - Health and emergency contact info has been collected and emergency contact information will be on will be taken to the event. Regional events should collect hand during the event new forms. for all youth and adult in attendance: ✔ \* Leader contact - You plan to share this activity planning form with other information, and leaders and parents. program, transportation, and accommodation plans will be shared with youth and guardians: ✓ \* The program/event - You've planned the event keeping the Rule of Two, has been planned to Supervision Ratios, Transportation and other Risk comply with 4-H in **Canada Youth Safety** Management policies in mind. policies:  $\blacktriangledown$ \* The program/event - You've reviewed local COVID procedures and have has been planned to comply with Public protocols in place. **Health Policies:** \* Acknowledgement - Your name as the trained leader or staff Janet Brown by event/program organizing the event.organizer (type your name):

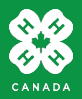

## **Parties – add your details**

### Contact and Additional Activity Information

To complete the activity planning form, add your contact information and any supporting files.

### **Adding Parties**

To add your contact information, click the + button in the Parties section and select Party Type: Trained Leader or Staff. After entering your information, click the Save button in the Parties section and you'll see your name added to the Parties list.

- Include your contact information as the Trained Leader or Staff organizing the event / program.
- If you try to submit the Activity Plan without entering the required party, you will see an error message:

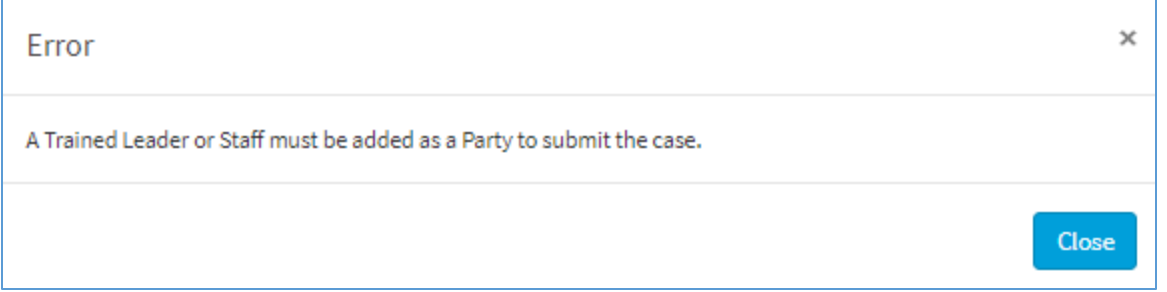

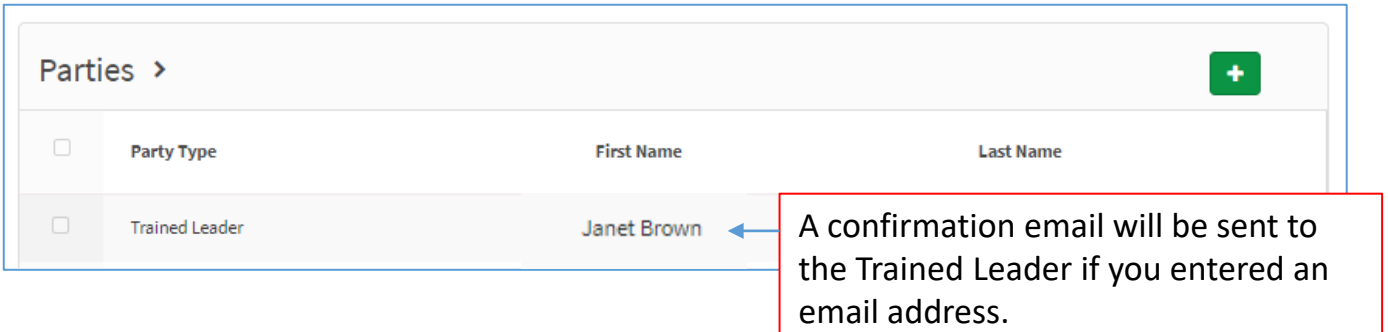

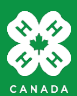

# **Upload File**

You can upload any files related to the activity plan:

- Detailed agenda
- Detailed budget
- Detailed risk assessment or emergency response plan for high-risk activities.

Once the Activity Plan is received by provincial staff, they may reach out for additional information as there is a process for emailing additional files

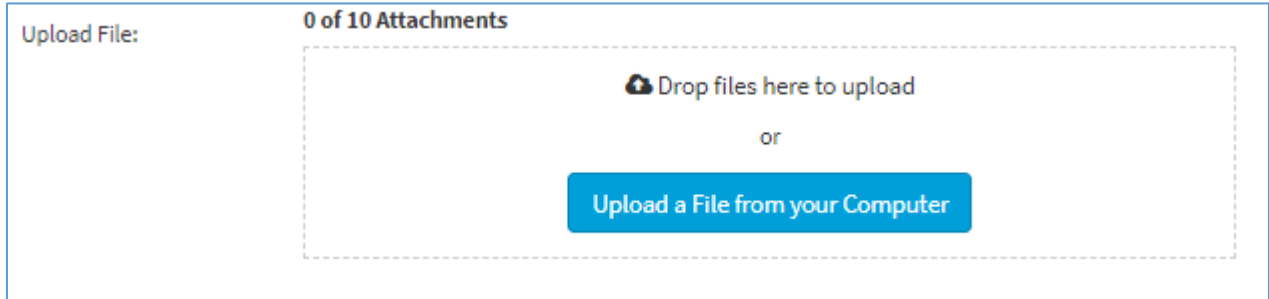

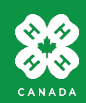

## **Submit the Activity Plan**

• Scroll to the top of the page and click the green Submit button in the upper right corner.

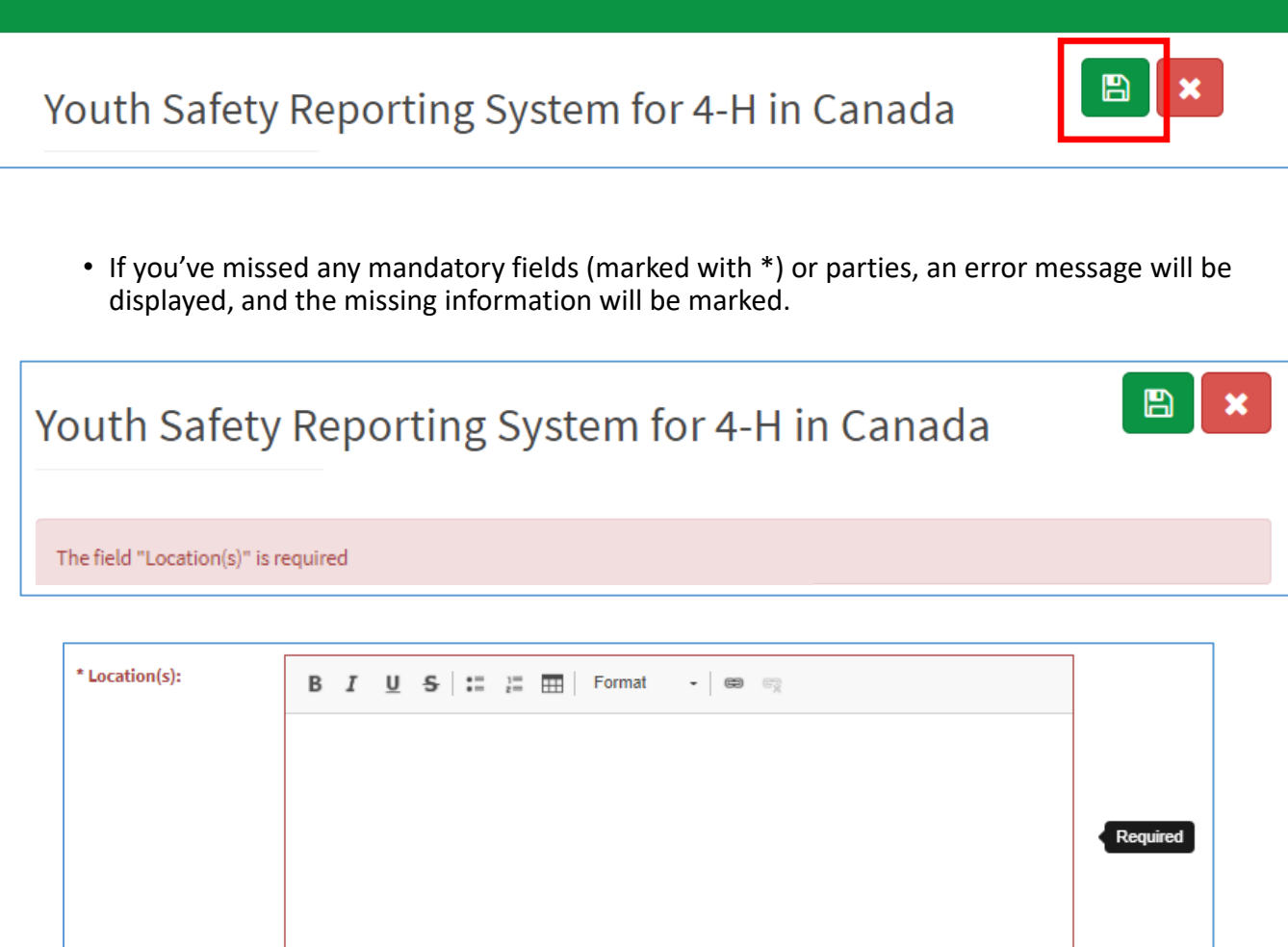

• Correct what is missing and click Submit again. When the form is successfully submitted, you'll see a message across the top of the form. A confirmation email will also be sent to the Trained Leader or Staff if an email was provided in the Party section.

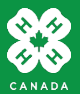

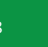

Words: 0, Characters: 0/10000

## **What happens after the form is submitted**

The Activity Plan will be reviewed by provincial staff and they may reach out to you for clarification.

When it is approved, a copy will be emailed to you, and the activity plan (Word Doc) should be shared with all youth, leaders, and families in advance of the event or program.

### Update example

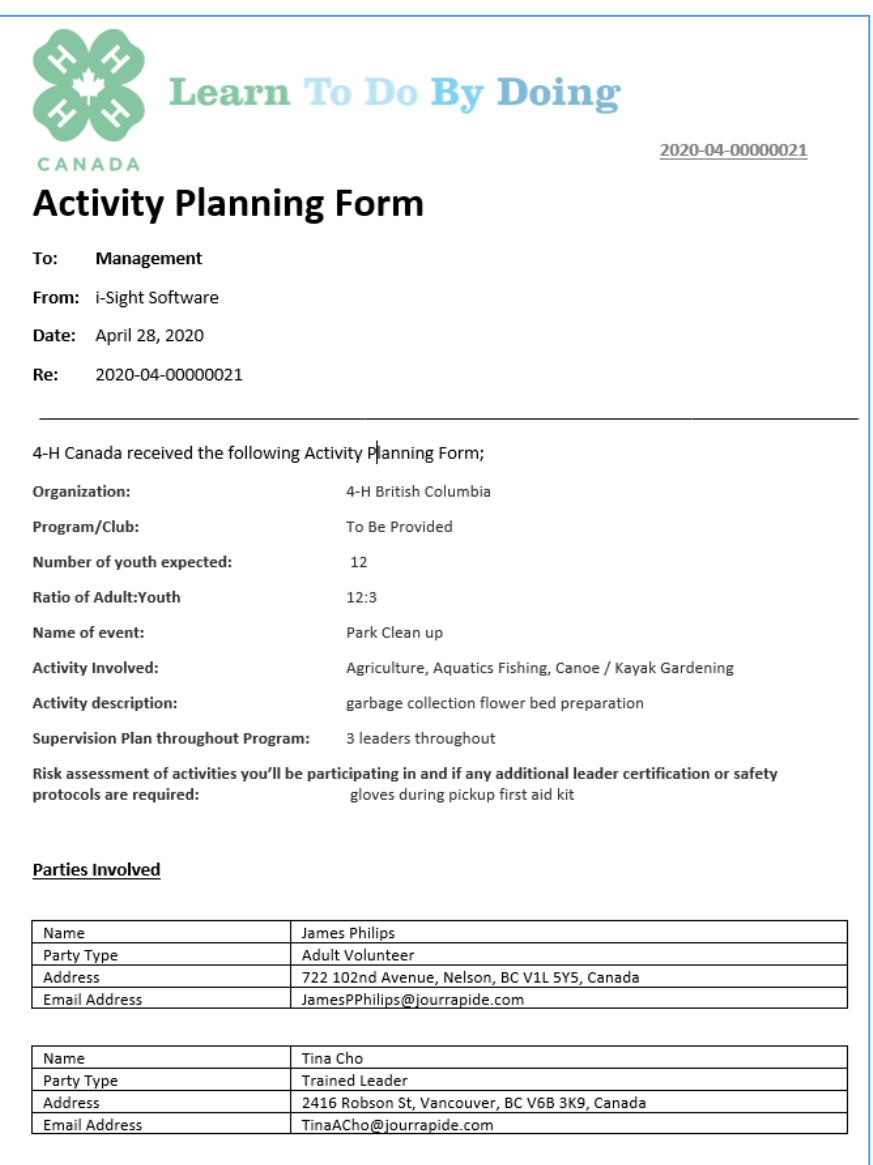

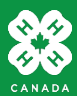